# Знакомство с функциональной парадигмой языка программирования Kotlin.

Романов Владимир Юрьевич МГУ им. М.В.Ломоносова, ф-т ВМК vladimir.romanov@gmail.com

Октябрь 31, 2020

# *2.1. ОБЗОР ФУНКЦИОНАЛЬНЫХ ВОЗМОЖНОСТЕЙ ЯЗЫКА KOTLIN*

### Функции в языке Kotlin:

#### Особенности функций в языке Kotlin:

- могут храниться в переменных и структурах данных
- передаваться как параметры других функций
- возвращаться как результат работы других функций

Для этих целей в языке используются:

- *функциональные типы*
- конструкции языка называемые *лямбда-выражениями*

### Анонимная функция в Kotlin

Переменной **sum** присваивается *анонимная функция*:

```
val sum
  = fun(a: Int, b: Int): Int = a + b
fun main() {
  println("sum: " + sum(1,2))
}
```
## Функциональный тип

Явное задание функционального типа **(Int,Int) -> Int** для переменной **sum**:

```
val sum: (Int,Int) -> Int
  = fun(a: Int, b: Int): Int = a + b
```

```
fun main() {
  println("sum: " + sum(1,2))
}
```
### Псевдоним функционального типа

Задание псевдонима **BinFun** для функционального типа **(Int,Int) -> Int**: **typealias** BinFun = (**Int**, **Int**) -> **Int**

```
val sum: BinFun
  = fun(a: Int, b: Int): Int = a + b
fun main() {
  println("sum: " + sum(1,2))
}
```
### Лямбда - выражение

```
Замена анонимной функции
fun(a: Int, b: Int): Int = a + bна лямбда-выражение
{a: Int, b: Int \rightarrow a + b}
   typealias BinFun = (Int, Int) -> Int
```

```
val sum: BinFun = \{ a: Int, b: Int -> a + b }
```

```
fun main() {
  printhn("sum: " + sum(1,2))}
```
### Выведение типа переменной

```
Выведение типа Int для результата вызова функции:
   val sum = {a: Int, b: Int \rightarrow a + b }
   fun main() {
     println("sum: " + sum(1,2))
```
}

## Лямбда-выражение для вызова функции

Явное использование лямбда-выражения для вызова функции с помощью операции ():

```
fun main() {
   println("sum: "
      +{ a: Int, b: Int -> a + b }(1,2) )
}
```
Явное использование лямбда-выражения для вызова функции с помощью функции **invoke**

```
fun main() {
   println("sum: "
      +{ a: Int, b: Int -> a + b }.invoke(1,2) )
}
```
## Пример функции с лямбдой-параметром

Функцию *forEach* можно вызвать для любой коллекции. Она принимает один аргумент *action*: функцию, определяющую какие действия надо выполнить для каждого элемента.

```
public inline
fun <T>lterable<T>forEach
  (action: (T) -> Unit): Unit {
      for (element in this) 
         action(element)
}
```
# Лямбда-выражение как последний параметр функции

Особенности синтаксиса языка Kotlin при использовании лямбда выражений

**data class** Person(**val** name: String, **var** age: Int) **fun** Person.print()

= println("\$name age **is** \$age years")

**val** people: List<Person>

= listOf( Person("Аня", 5), Person("Оля", 7) )

people.forEach( $\{ p: Person \rightarrow p.print() \}$ ) people.forEach() { p: Person -> p.print() } people.forEach { p: Person -> p.print() } people.forEach { p -> p.print() } people.forEach { it.print() }

### Лямбда-выражение как ссылка на функцию

Лямбда-выражения - параметр хранимый в переменной которые можно передавать в качестве параметров функций

**data class** Person(**val** name: String, **var** age: Int)

**fun** Person.print() = println("\$name **is** \$age years")

people.forEach(Person::print)

## Пример лямбда-выражения как последнего параметра

```
fun <T> Iterable<T>.joinToString
      (separator: CharSequence = ", ",
prefix: CharSequence = "",
 postfix: CharSequence = 
""
,
     limit: Int = -1, truncated: CharSequence = "...",
      transform: ((T) -> CharSequence)? = null)
  : String
```

```
people.joinToString(" ") { р: Person -> р.name }
```

```
people.joinToString(prefix="(", postfix=")") 
     { р: Person -> "${р.name}[${p.age}]" }
```
*ЛЯМБДА ВЫРАЖЕНИЯ ПРИ РАБОТЕ С КОЛЛЕКЦИЯМИ*

## Лямбда в функциях filter, map, forEach

**fun** PutPiecePlayer.allCorrectMoves( emptySquares: List<Square>, piece: Piece) : MutableList<Move> = emptySquares .filter { s: Square -> piece.isCorrectMove(s) } .map { s: Square -> piece.makeMove(s) } .toMutableList()

## Лямбда в функциях filter, map, forEach (упрощение)

Для лямбда выражения с единственным параметром *it*

- **fun** PutPiecePlayer.allCorrectMoves(
	- emptySquares: List<Square>,
	- piece: Piece)
	- : MutableList<Move>
- = emptySquares
	- .filter { piece.isCorrectMove(it) }
	- .map { piece.makeMove(it) }
	- .toMutableList()

## Функция filter (реализация)

#### **public inline**

fun <T> Iterable<T> filter

(predicate: (T) -> Boolean): List<T>

- Функция **filter** это расширение *интерфейса* **Iterable**
- Применима к реализующему **Iterable** классу **List**
- Применима к реализующему **Iterable** классу **Collection** <: **List**
- Применима к реализующему **Iterable** классу **Range**

emptySquares.filter

{ s: Square -> piece.isCorrectMove(s) }

 $(0..10).$  filter { it % 2 = 0 } .forEach{ println(it) }

### Интерфейсы Iterable и Iterator

```
public interface Iterable<out T> {
   public operator fun iterator(): Iterator<T>
}
```

```
public interface Iterator<out T> {
   public operator fun next(): T
   public operator fun hasNext(): Boolean
}
```
## Функция map (реализация)

### **public inline fun** <T, R> Iterable<T>.map(transform: (T) -> R): List<R>

- Функция **filter** это расширение *интерфейса* **Iterable**
- Применима к реализующему **Iterable** классу **List**
- Применима к реализующему **Iterable** классу **Collection** <: **List**
- Применима к реализующему **Iterable** классу **IntRange** <: **IntProgression**

#### emptySquares .filter { s: Square -> piece.isCorrectMove(s) } .map { s: Square -> piece.makeMove(s) }

(0..10).map { it \* 2 } .forEach{ println(it) }

### Функции с предикатами all, any, count и find

**data class** Person(**val** name: String, **var** age: Int) **val** people: List<Person>

= listOf( Person("Аня", 5), Person("Оля", 7) )

**val** anyLess7: **Boolean** = people.any{ it.age  $< 7$ } **val** allMore10: **Boolean** = people.all{ it.age  $> 10$ } **val** countMore10: **Int** = people.count{ it.age > 10} **val** countMore: Person? = people.find{ it.age > 10}

### Группирование элементов коллекции

Объявление функции **groupBy public inline fun** <T, K> Iterable<T>.groupBy (keySelector: (T) -> K): Map<K, List<T>> Примеры группирования элементов коллекции по возрасту и имени **var** ageGroup: Map<**Int**, List<Person>> = people.groupBy { p: Person -> p.age }

**var** nameGroup: Map<String, List<Person>>  $=$  people.groupBy  $\{ p: Person \rightarrow p.name \}$ 

# *ФУНКЦИОНАЛЬНЫЙ ТИП С ПОЛУЧАТЕЛЕМ*

Функция, анонимная функция, лямбда

```
fun sub1(the:Int, other: Int) 
  = the - other
```
Функция **sub1** - это *функция* с телом-выражением

**val** sub2 = **fun**(the:Int, other: Int)  $=$  the - other

*Анонимная функция* присвоена переменной **sub2** имеющей *функциональный тип* **(Int, Int)->Int**. Имя функции перенесено в имя переменной.

**val** sub3 = {the:**Int**, other: **Int** -> the - other} *Лямбда-выражение* присвоено переменной **sub3**. Функция-расширение, анонимная функциярасширение, лямбда с получателем

**fun** Int.sum1(other: Int) = **this** + other

Функция **sum1** это - *функция-расширение* с телом-выражением

**val** sum2 = **fun** Int.(other: Int): Int = **this** + other

*Анонимная функция-расширение* присвоена переменной **sum2** имеющей *функциональный тип* **Int.(Int)->Int**. Имя функции перенесено в имя переменной.

**val** sum3: **Int**.(**Int**) -> **Int**  $=$  { other  $\rightarrow$  this + other }

*Лямбда-выражение с получателем* присвоено переменной **sum3**.

## Функциональный тип с получателем

- У функциональных типов может быть дополнительный тип *получатель (receiver)*
- Получатель указывается в объявлении перед точкой. Например, тип *A.(B) -> C* описывает функции, которые могут быть вызваны для *объекта-получателя A* с *параметром B* и *возвращаемым значением C*.
- *Литералы функций* с объектом-получателем часто используются вместе с этими типами.

### Лямбда-выражение с получателем

- Возможность вызова методов другого объекта в теле лямбда-выражений без дополнительных квалификаторов.
- Такие конструкции называются *лямбда-выражениями с получателями*.

## Стандартная функция with

- Функция *with* позволяет выполнить несколько операций над одним и тем же объектом-получателем, не повторяя имени объекта.
- Объект-получатель передается первым параметром функции, исполняемый блок - вторым параметром.
- возвращает результат лямбда-выражения

```
val file = File("file.txt")
with(file) {
    setReadable(true)
    setWritable(true)
    setExecutable(false)
}
```
## Стандартная функция with (объявление)

### **public inline**

}

```
fun \ltT, R> with(receiver: T, block: T.() -> R): R {
   return receiver.block()
```
- Использование *получателя лямбды* возможно через ключевое слово *this*.
- ключевое слово *this* может быть опущено

```
val file = File("file.txt")
with(file) {
    this.setReadable(true)
    this.setWritable(true)
    this.setExecutable(false)
}
```
## Стандартная функция apply

- Функция *apply* позволяет выполнить несколько операций над одним и тем же объектом-получателем, не повторяя имени объекта.
- Функция *apply* работает *почти так же*, как *with*
	- *apply* возвращает *объект-получатель*
	- *with* возвращает *результат лямбды*

```
val file = File("file.txt").apply {
   setReadable(true)
   setWritable(true)
   setExecutable(false)
}
```
## Без использования apply и с ее использованием

**val** file = File("file.txt") file.setReadable(**true**) file.setWritable(**true**) file.setExecutable(**false**)

То же самое без повторения имени объекта с использованием функции *apply*

```
val file = File("file.txt").apply {
   setReadable(true)
   setWritable(true)
   setExecutable(false)
}
```
## Стандартная функция apply (объявление)

**public inline**

```
fun \langleT>T.apply(block: T.() -> Unit): T.{
   block()
   return this
```

```
}
```
– Использование *получателя лямбды* возможно через ключевое слово *this*.

– ключевое слово *this* может быть опущено

```
val file = File("file.txt").apply {
   this.setReadable(true)
   this.setWritable(true)
   this.setExecutable(false)
}
```
## Стандартная функция let

- Функция *let* определяет переменную в область видимости заданной лямбды и позволяет использовать ключевое слово *it* для ссылки на нее
- Функция *let* облегчает работу с выражениями, допускающими значение *null*.
- Вместе с оператором безопасного вызова она позволяет в одном коротком выражении:
	- вычислить выражение,

```
• проверить результат на null и сохранить его в переменной
fun greeting(guest: String?): String {
  return guest ?. let{ "Hello $it." }
           ?: "Bye."
}
```
Чаще всего она используется для передачи аргумента, который может оказаться равным *null,* в функцию, которая ожидает параметра, не равного *null.*

## Стандартная функция let (объявление)

Функция *let* возвращает результат лямбды

```
public inline
fun <T, R> T.let(block: (T) -> R): R {
  return block(this)
}
```
### Стандартная функция run

- Функция *run* похожа на *apply*
	- *apply* возвращает объект-приемник.
	- *run* возвращает результат лямбды

```
public inline
fun <T, R> T.run(block: T.() -> R): R {
   return block()
}
```

```
public inline
```

```
fun \langleT>T.apply(block: T() -> Unit): T{
   block()
```

```
 return this
```

```
}
```
## Стандартная функция run (использование)

– Функция *run* может использоваться для выполнения ссылки на функцию относительно объекта-приемника

**fun** nameIsLong(name: String) = name.length >= 20 **fun** сreateMessage(isNameLong: Boolean)

- = **if** (isNameLong) "Name is too long" **else** "Welcome"
- "Romanov Vladimir Yrievich" .run(::nameIsLong)
	- .run(::сreateMessage)
	- .run(::println)

Без функции *run*

- println(createMessage(
	- nameIsLong("Romanov Vladimir Yrievich")))

### Стандартные функции

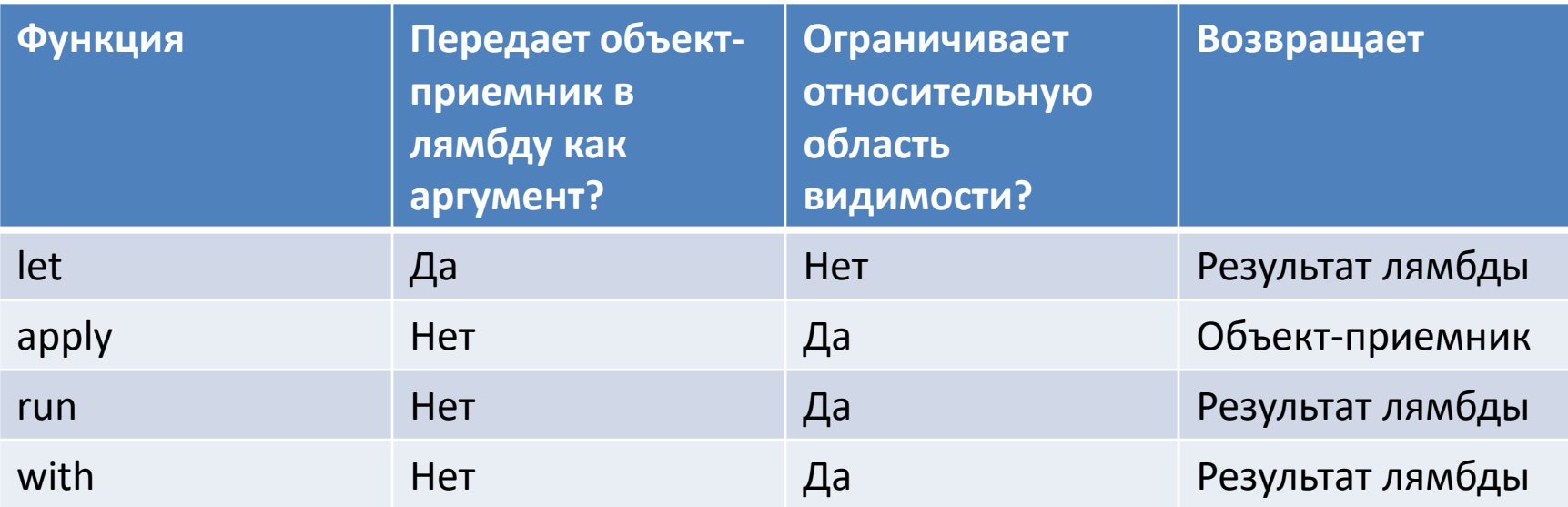

## Пример использования лямбда выражения с получателем

Лямбда-выражения могут быть использованы как литералы функций с приёмником, когда тип получателя может быть выведен из контекста.

```
class HTML {
  fun body() { ... }
}
```

```
fun html(init: HTML.() -> Unit): HTML {
  val html = HTML() // создание объекта-получателя
  html.init() // передача получателя в лямбду
  return html
}
```
html { *// лямбда с получателем начинается тут* body() *// вызов метода объекта-получателя* }

# *ФУНКЦИОНАЛЬНЫЕ ИНТЕРФЕЙСЫ В KOTLIN 1.4*

## SAM - Single Abstract Method in Java

SAM-интерфейс дает возможность передавать лямбда-выражение там, где тип переменной или параметра есть *SAM-interface*

```
public interface Action {
  void run();
}
public static void runAction(Action action) {
  action.run();
}
```
## Преобразование SAM для интерфейсов Java

Java:

```
public interface Action {
      void run();
   }
   public static void runAction(Action action) {
      action.run();
   }
Kotlin:
   runAction {
      println("Kotlin 1.3")
   }
```
## SAM = Single Abstract Method in Kotlin 1.3

Kotlin:

```
interface Action {
     fun run()
   }
   fun runAction(a: Action) = a.run()
Kotlin:
   runAction {
      println("Kotlin 1.3") // :( Не компилируется
```
}

## Объявление функциональных интерфейсов в Kotlin 1.4

```
Функциональный интерфейс: fun interface Action
   fun interface Action {
      fun run()
   }
   fun runAction(a: Action) = a.run()
   runAction {
      println("Hello, Kotlin 1.4!")
```
}

## Контроль функциональных интерфейсов в Kotlin 1.4

Функциональный интерфейс должен иметь только один абстрактный метод.

```
fun interface Action {
   fun run()
   fun runWithDelay() // :( Не компилируется
}
fun runAction(a: Action) = a.run()
runAction {
   println("Hello, Kotlin 1.4!")
}
```